# <span id="page-0-0"></span>**Element**

# **Description**

This class is used to represent a region of the document that can be edited. This is the main class for manipulating the Word object model. Most elements of a [Document](https://wiki.softartisans.com/display/WW9/Document) inherit from the Element class.

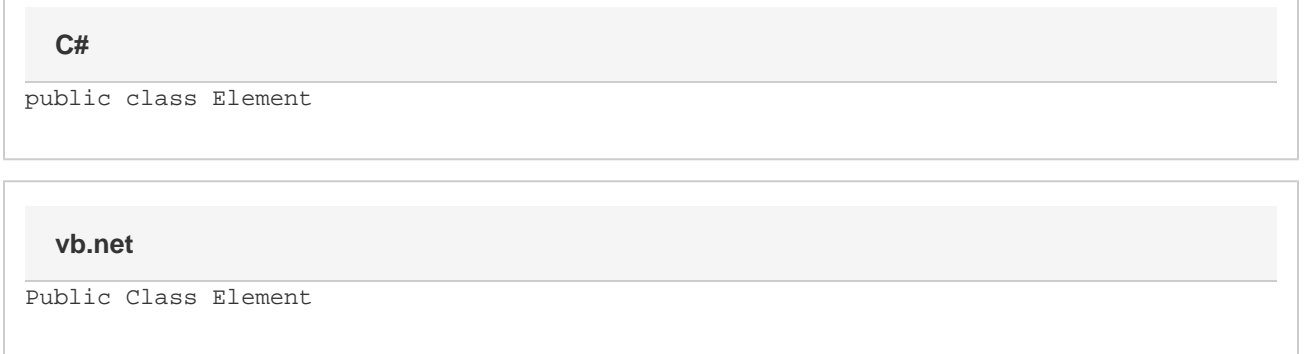

### **Remarks**

You cannot create a new Element object by using the new keyword. There are various properties

The following sample demonstrates getting an Element object by retrieving a section's header:

# **Examples**

#### **C#**

```
WordApplication app = new WordApplication();
 Document doc = app.Open(@"C:\sample.doc");
Section sect = doc. Sections[0];
 Element e = sect.GetHeader(Section.HeaderFooterType.All);
```
#### **vb.net**

```
Dim app As New WordApplication()
 Dim doc As Document = app.Open("C:\sample.doc")
 Dim sect As Section = doc.Sections(0)
 Dim e As Element = sect.GetHeader(Section.HeaderFooterType.All)
```
# **Properties**

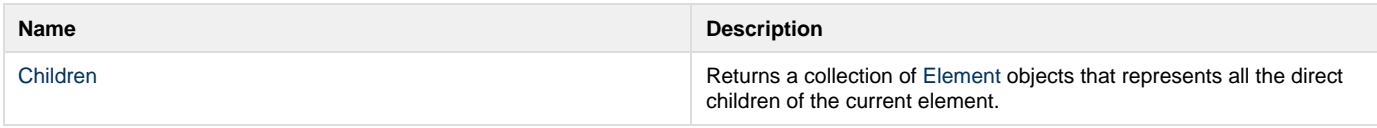

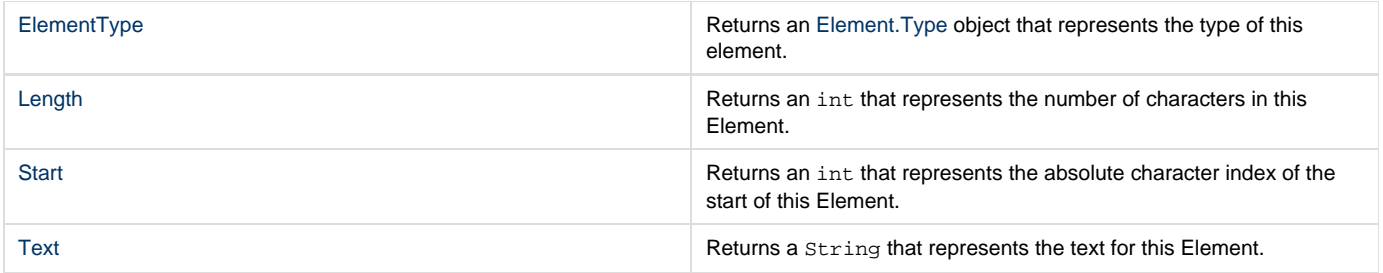

# **Methods**

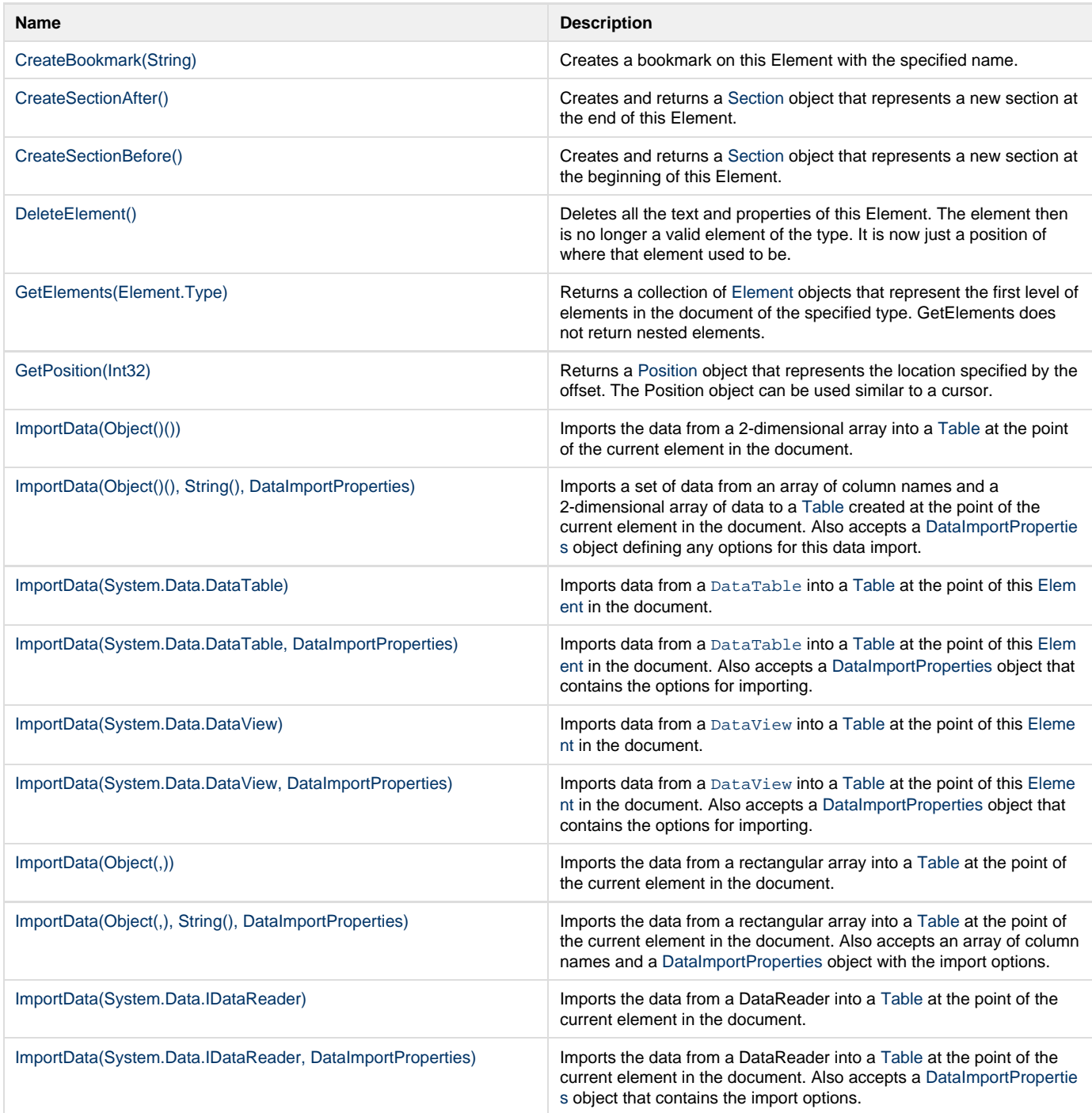

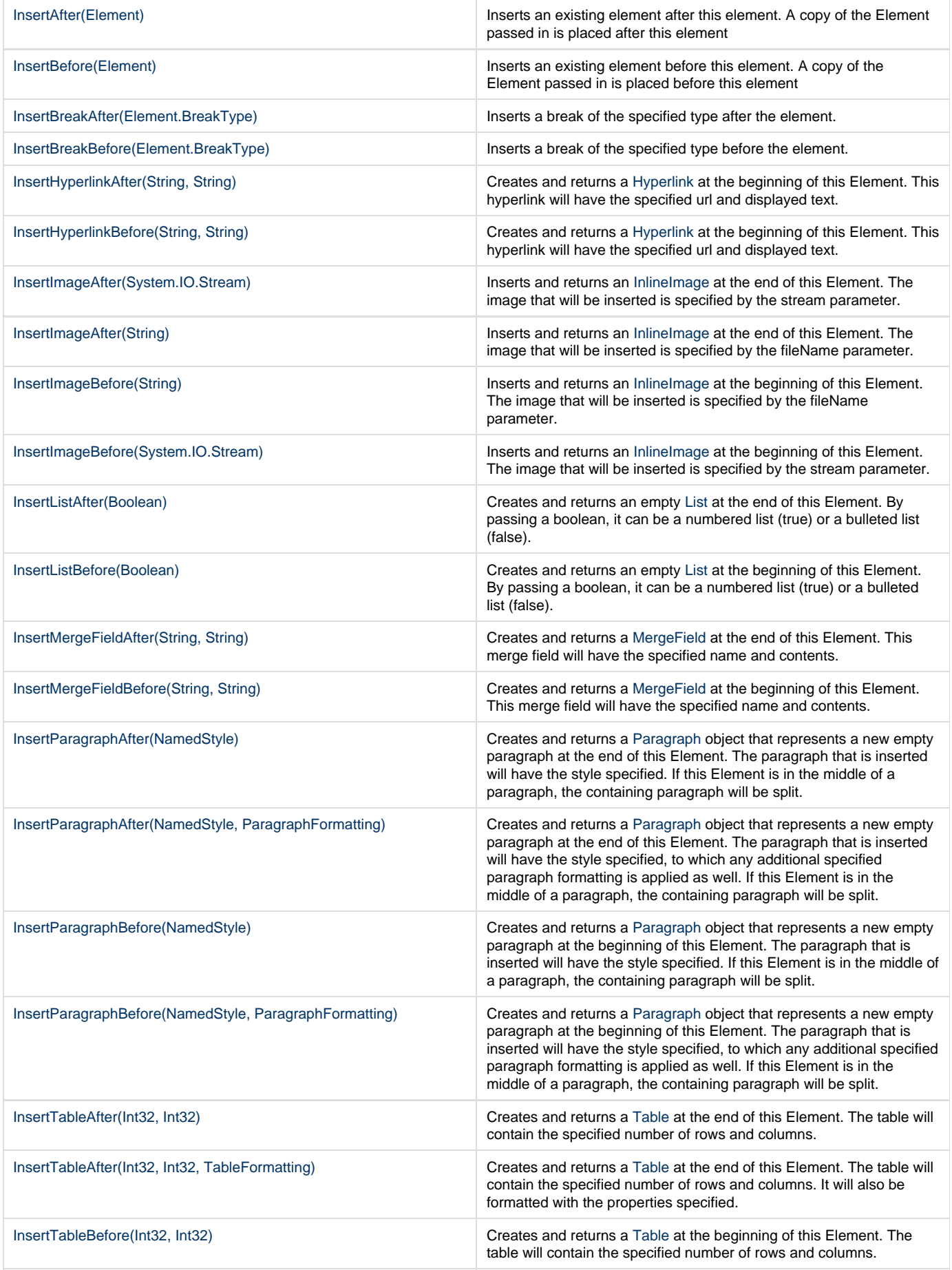

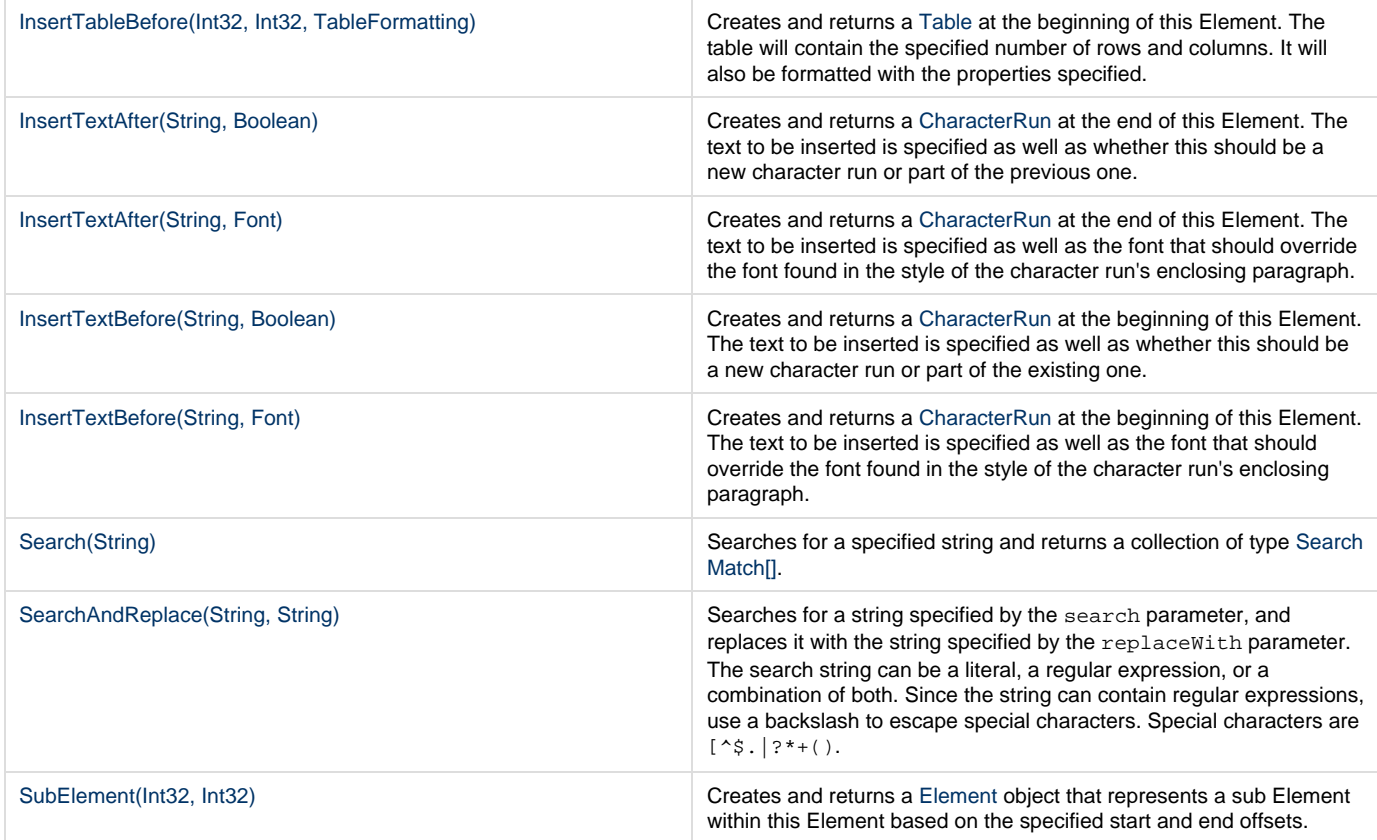

### **Extension Methods**

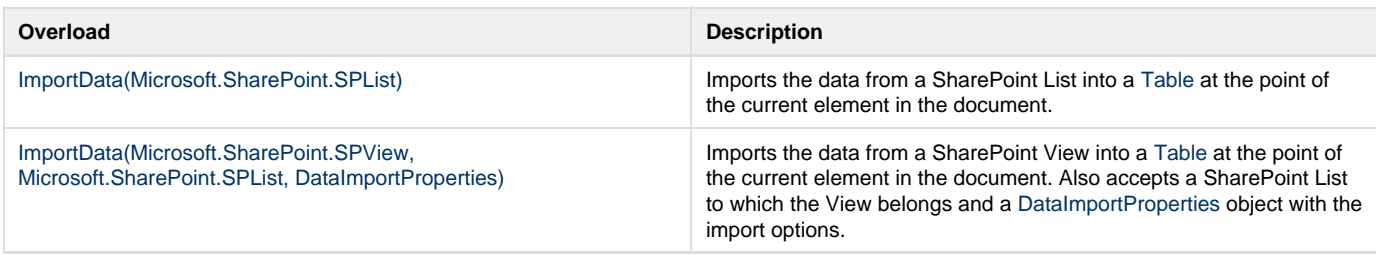

# **Nested Classes**

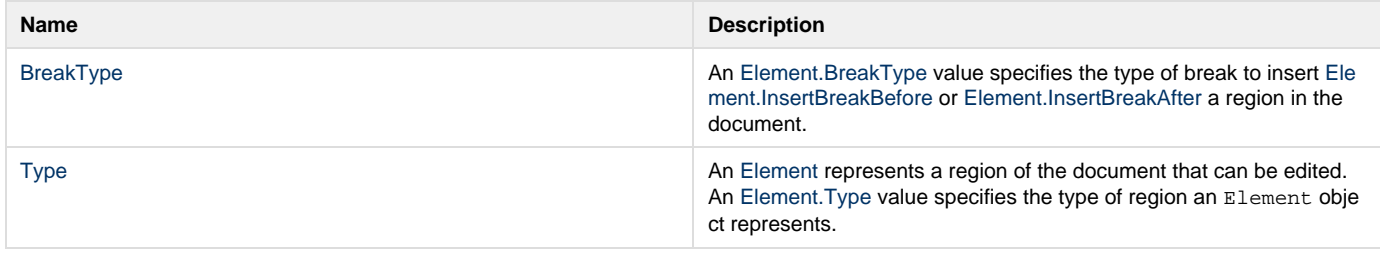